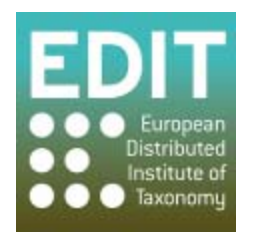

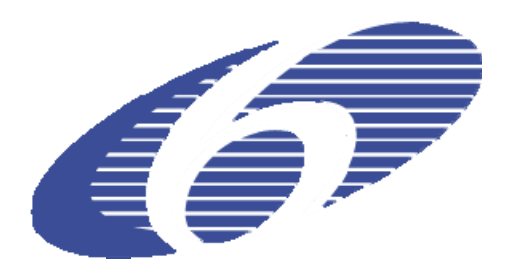

Project no. 018340

## **Project acronym: EDIT**

## **Project title: Toward the European Distributed Institute of Taxonomy**

Instrument: Network of Excellence

Thematic Priority: Sub-Priority 1.1.6.3: "Global Change and Ecosystems"

## **C5.115 CDM power user interface fully functional**

Due date of Component: Month 52

Actual submission date: Month 52

Start date of project:  $01/03/2006$  Duration: 5 years

Organization name of lead contractor for this component: BGBM

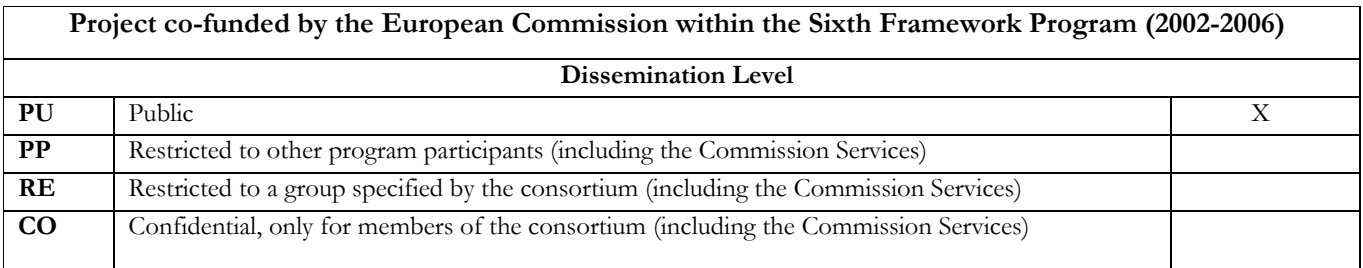

## **CDM power user interface fully functional**

The EDITor (EDIT taxonomic editor) is offering a word-processor like approach to data input, trying to hide from users the complexity of the highly structured taxonomic data in the CDM (Common Data Model). However, in some cases users need specific data in a more list- or spreadsheet-oriented form which allows for quick browsing and correction of bulk data. This is particularly true when data was imported into the CDM store, a process that often results in duplicated or otherwise inconsistent data. The CDM power user interface offers such functionality, which is directly integrated in the CDM taxonomic editor (see fig.).

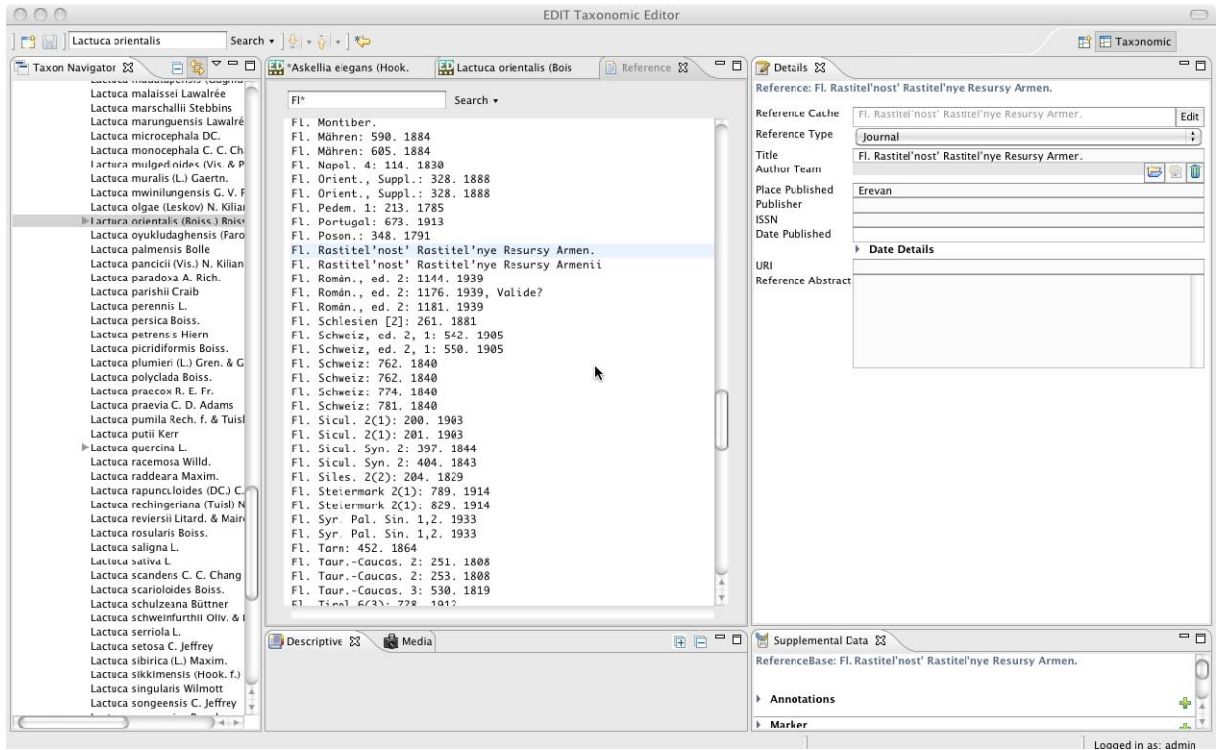

Fig.: the new power user interface integrated into the CDM taxonomic editor.

The power user interface can be used for processing lists of literature references, scientific names, as well as author strings. Selected list entries can be directly corrected using the new und user friendly "details view" interface. Additionally, duplicate references can be eliminated by selecting a set of records, selecting the preferred one and dropping the redundant records.

The power user interface is integrated into the CDM taxonomic Editor software, which comes with the installation bundles at http://wp5.e-taxonomy.eu/cdm-setups/.